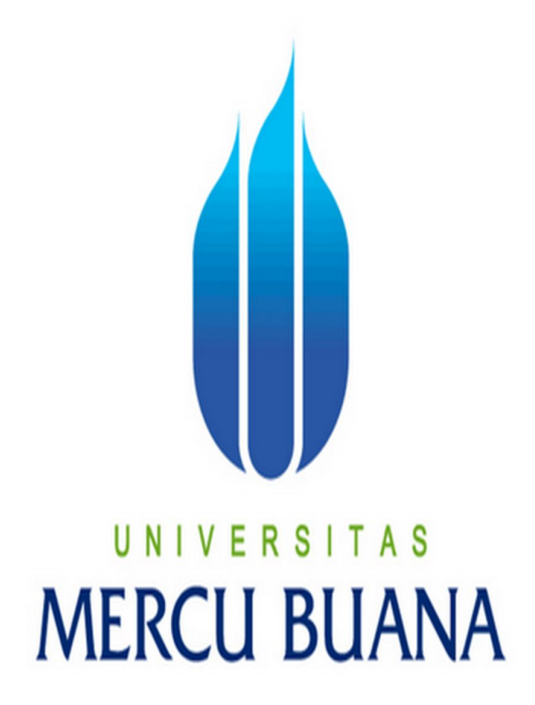

# **MENGIDENTIFIKASI KERUSAKAN PADA MOTOR HONDA BEAT BERBASIS MOBILE**

**Oleh :**

**RESIE VINARIA**

**41810120028**

**PROGRAM STUDI SISTEM INFORMASI**

**FAKULTAS ILMU KOMPUTER**

**UNIVERSITAS MERCU BUANA**

**JAKARTA**

**2013**

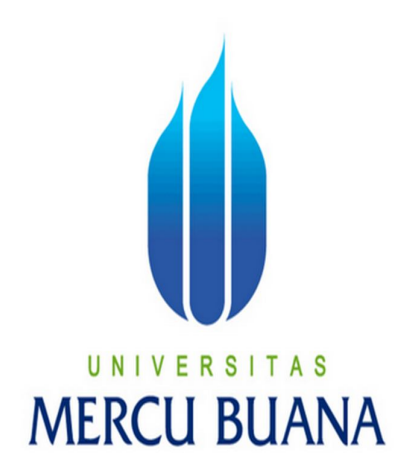

# **MENGIDENTIFIKASI KERUSAKAN PADA MOTOR HONDA BEAT BERBASIS MOBILE**

**LaporanTugasAkhir**

**DiajukanUntukMelengkapi Salah SatuSyarat**

**MemperolehGelarSarjanaKomputer**

**Oleh :**

**RESIE VINARIA**

**41810120028**

**PROGRAM STUDI SISTEM INFORMASI**

**FAKULTAS ILMU KOMPUTER**

**UNIVERSITAS MERCU BUANA**

**JAKARTA**

**2013**

## **LEMBAR PERNYATAAN**  $\frac{1}{2}$

Yang bertanda tangan tangan dibawah ini,

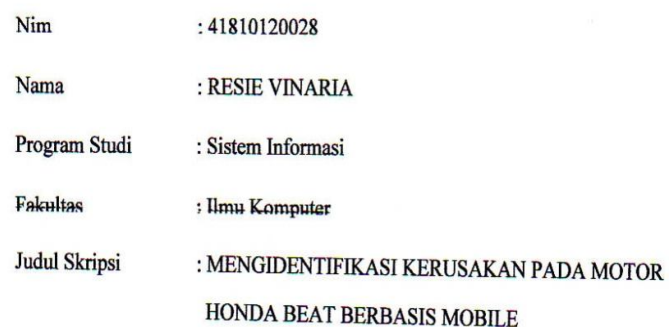

Menyatakan bahwa Laporan Tugas Akhir saya adalah hasil karya saya sendiri dan bukan plagiat. Apabila ternyata ditemukan didalam laporan Tugas Akhir saya terdapat unsur plagiat, Maka saya siap untuk mendapatkan sanksi akademik yang terkait dengan hal tersebut.

Jakarta, September 2013

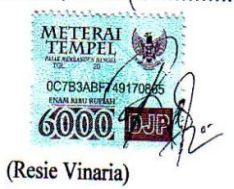

### LEMBAR PERSETUJUAN SIDANG

Yang bertanda tangan dibawah ini menyatakan Laporan Tugas Akhir dari mahasiswa berikut ini:

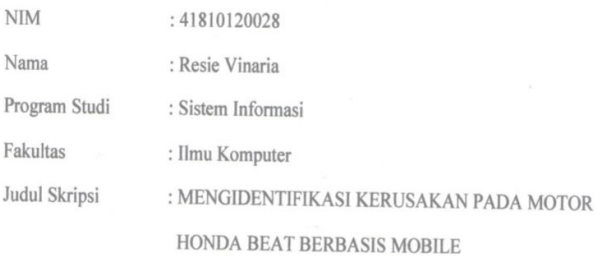

SKRIPSI INI TELAH DIPERIKSA DAN DISETUJUI

JAKARTA, AGUSTUS 2013

Tarimantan Sanberto Saragih, ST, MISM<br>Dosen Pembimbing

 $\mathcal{L}_{\mathcal{D}}$ 

 $\rm iii$ 

#### **LEMBAR PENGESAHAN**

 $\ddot{x}$ **NIM** : 41810120028 Nama : Resie Vinaria Program Studi : Sistem Informasi : Ilmu Komputer Fakultas Judul Skripsi : MENGIDENTIFIKASI KERUSAKAN PADA MOTOR HONDA BEAT BERBASIS MOBILE

SKRIPSI INI TELAH DIPERIKSA DAN DISIDANGKAN JAKARTA, September 2013

Tarimantan Sanberto Saragih, ST, MISM **Dosen Pembimbing** 

MENGETAHUI,

Bagus Priambodo, ST, MTI<br>Koord.Tugas Akhir Sistem Informasi

Nui <u>Anı</u>

ST, MMSI KaProdi Sistem Informasi

iv

#### **KATA PENGANTAR**

 Segala puji syukur penulis panjatkan atas kehadirat Allah SWT, karena atas rahmat dan hidayahnya yang telah memberikan kekuatan dan kesehatan untuk menyelesaikan tugas akhir yang berjudul Mengidentifikasi Kerusakan Pada Motor Honda Beat Berbasis Mobile ".

Adapun tugas akhir ini dibuat sebagai salah satu syarat untuk memenuhi kurikulum program sarjana strata (S1) pada Program Studi Sistem Informasi Fakultas Ilmu Komputer Universitas Mercu Buana Jakarta.

Dalam melaksanakan tugas akhir sampai pembuatan laporan ini, penulis banyak mendapat bimbingan, dorongan maupun bantuan yang tidak ternilai dari berbagai pihak sehingga tugas akhir ini terselesaikan dengan baik. Pada kesempatan ini, penulis ingin mengucapkan rasa terima kasih yang sebesar-besarnya, terutama kepada :

- 1. Ibu Nurani, selaku Ketua Program Studi Sistem Informasi Fakultas Ilmu Komputer Universitas Mercu Buana.
- 2. Bapak Tarimantan Sanberto Saragih ST, MISM, selaku Dosen Pembimbing yang telah banyak sekali memberikan bimbingan dan pengarahan kepada penulis, atas waktu dan kesempatan yang diberikan hingga semuanya terjadwal dengan baik tanpa suatu halangan yang berarti.
- 3. Seluruh Dosen Sistem Informasi maupun staf Universitas Mercu Buana yang telah mengajar penulis selama perkuliahan dan memberikan dukungan untuk menyelesaikan penulisan Tugas Akhir ini.
- 4. Keluarga tercinta yang telah banyak memberikan doa, motivasi dan dorongan dalam penyelesaian penulisan Tugas Akhir ini.
- 5. kakanda tersayang yang selalu membantu, memotivasi dan mendukung baik moril maupun materil sampai dengan terselesaikannya Tugas Akhir ini.
- 6. Teman-teman baik yang selalu setia menemani penulis saat kuliah, Desty, Kiki, Dite, Ria, Siska, dan teman-teman seperjuangan di Sistem Informasi, khususnya angkatan 2011 kelas karyawan yang belum tersebut namanya, terima kasih atas bantuan-bantuan serta dukungannya.
- 7. Serta semua pihak yang tidak dapat penulis sebutkan satu persatu, penulis sampaikan terima kasih banyak.

Dengan penuh kesadaran akan kekurangan, baik dalam hal penyajian maupun keterbatasan ilmu yang penulis miliki, mohon dibukakan pintu maaf yang sebesar-besarnya. Untuk itu, penulis mengharapkan kritik dan saran yang kiranya dapat meningkatkan wawasan dan bersifat membangun demi perbaikan dimasa mendatang.

Jakarta, September 2013

Resie Vinaria

# **DAFTAR ISI**

### Halaman

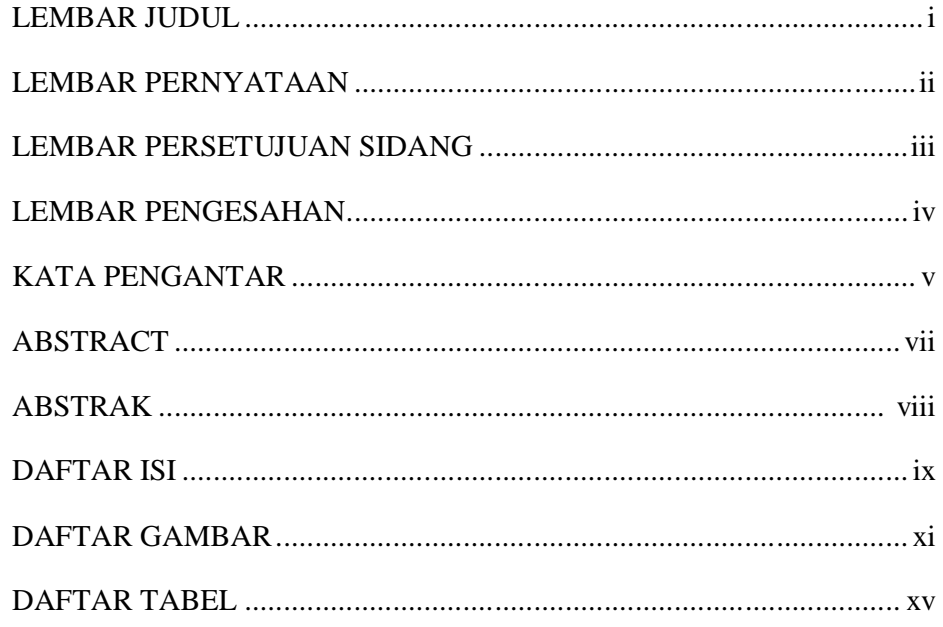

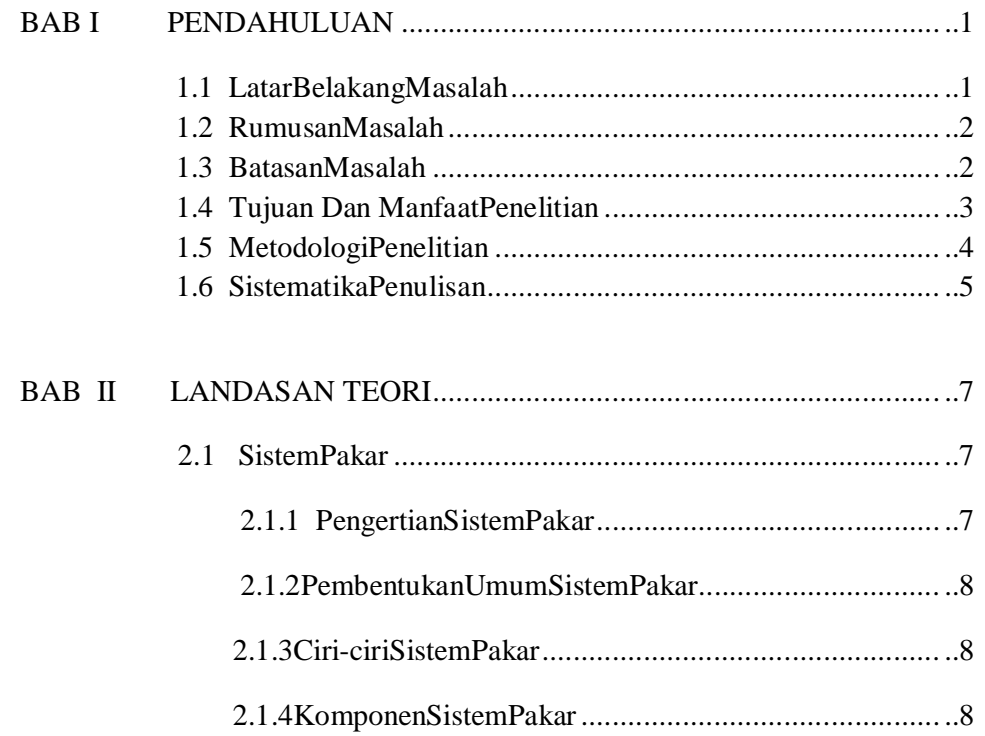

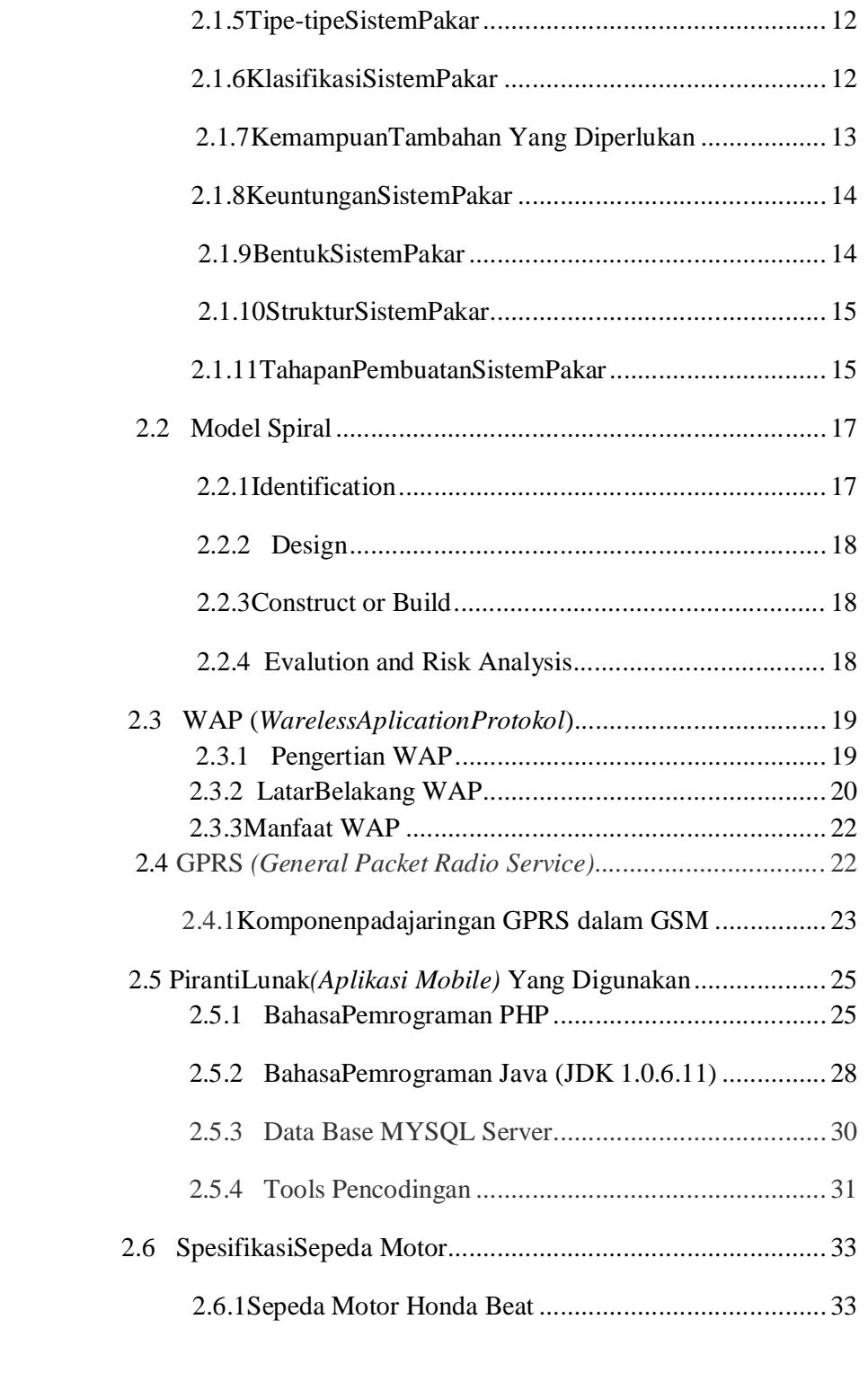

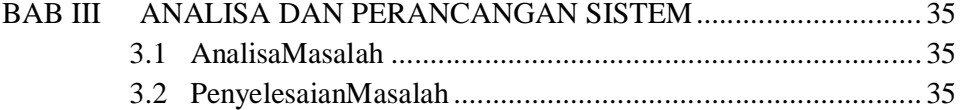

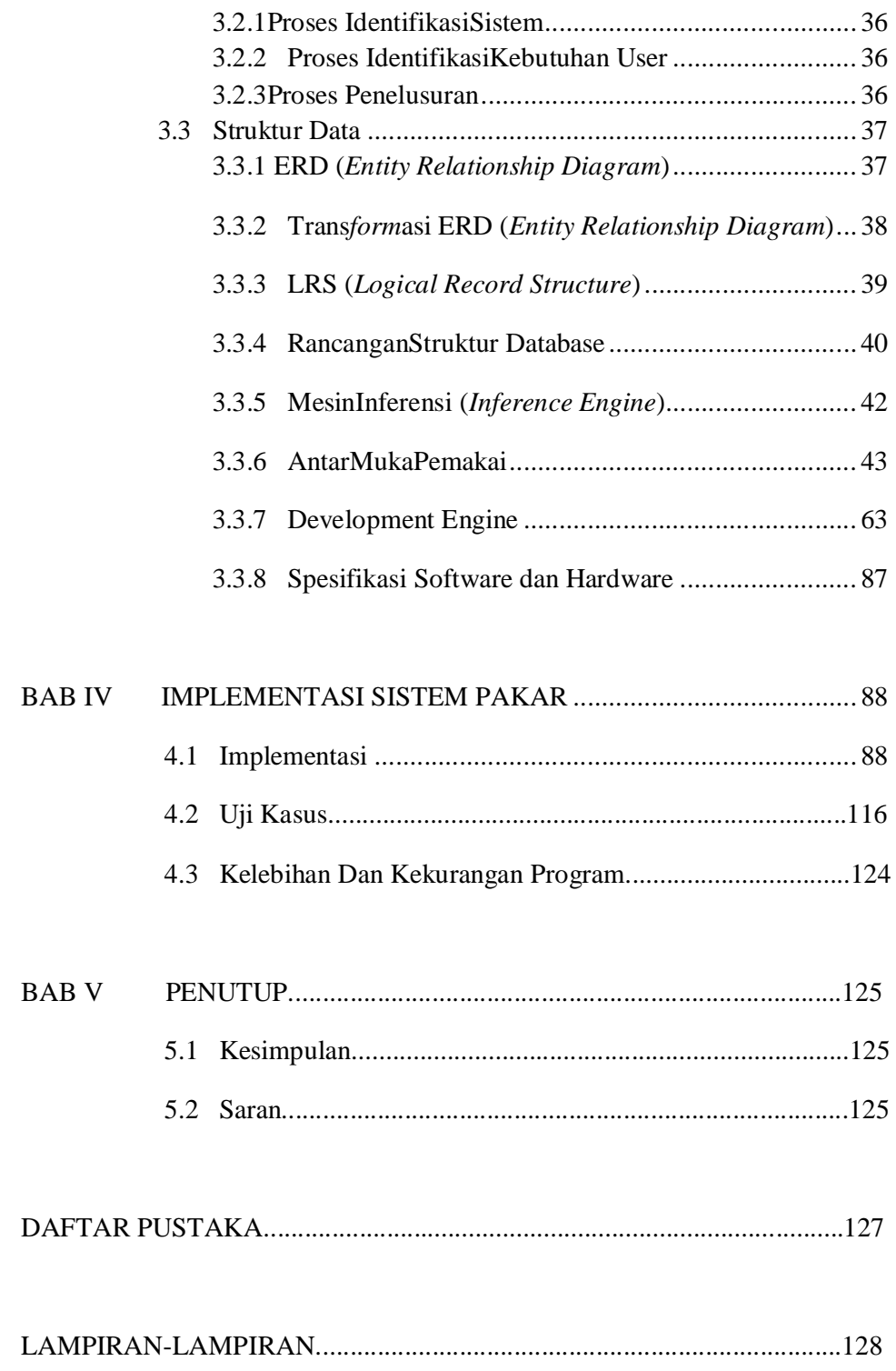

## **DAFTAR GAMBAR**

## Halaman

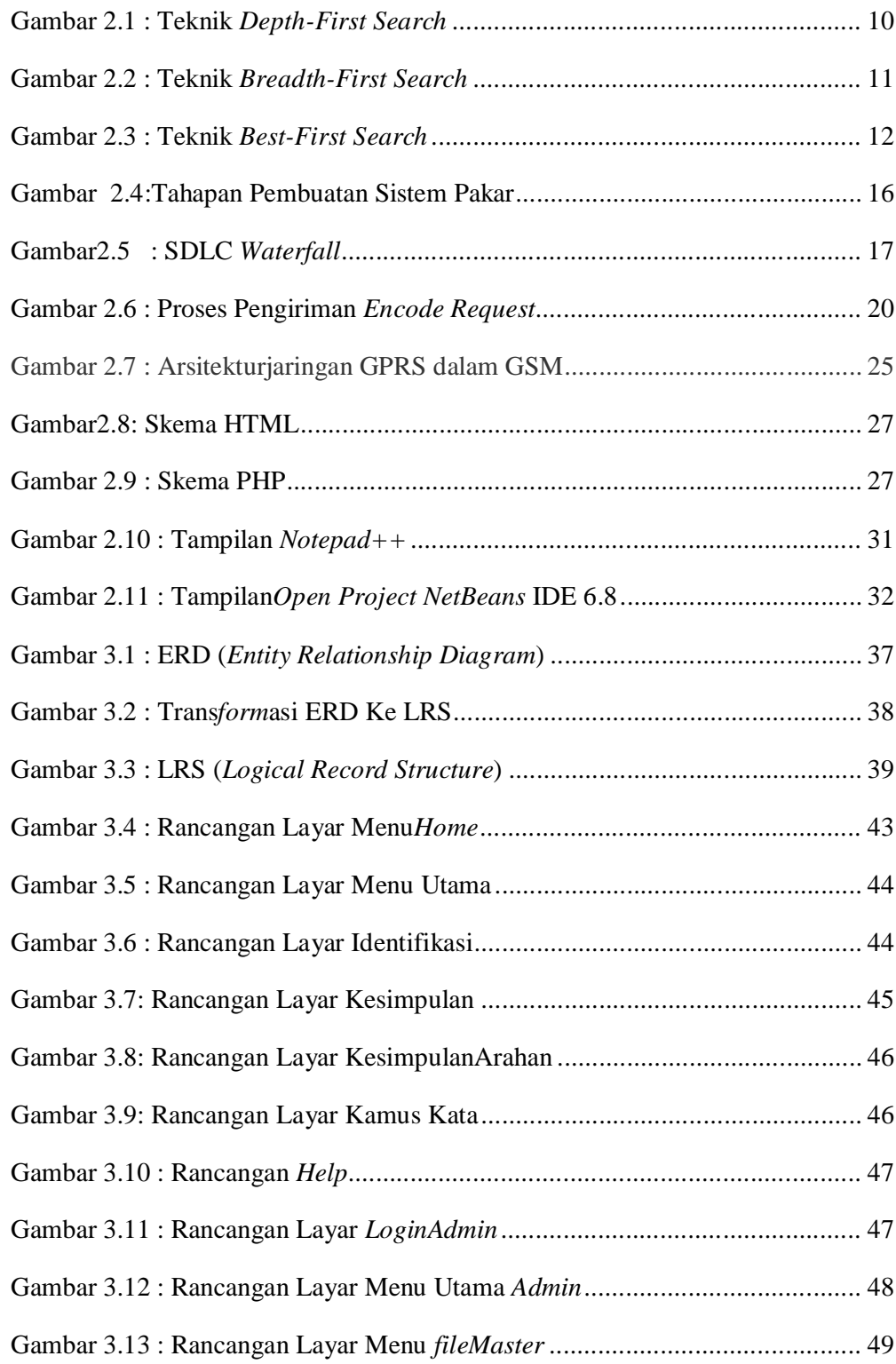

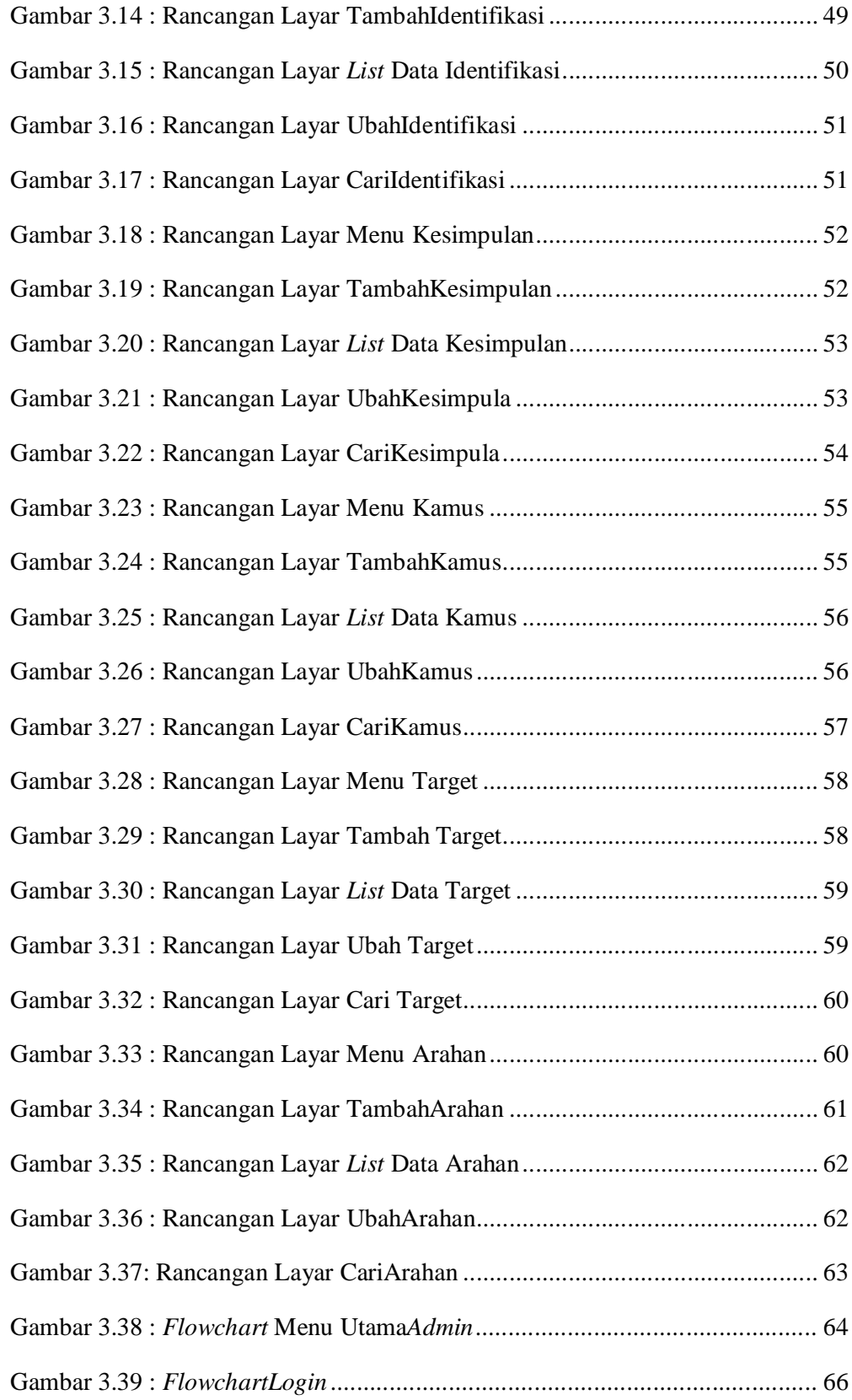

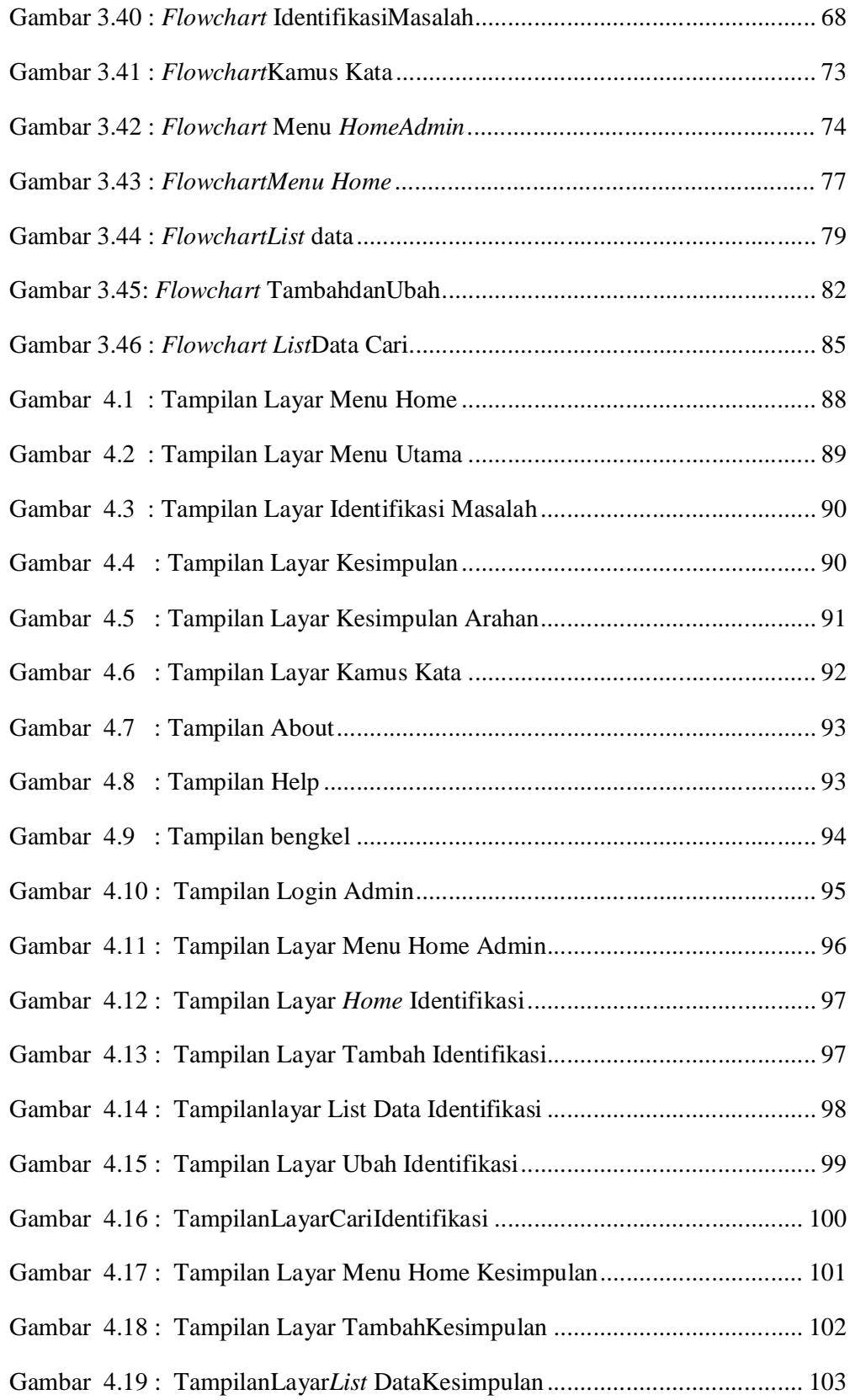

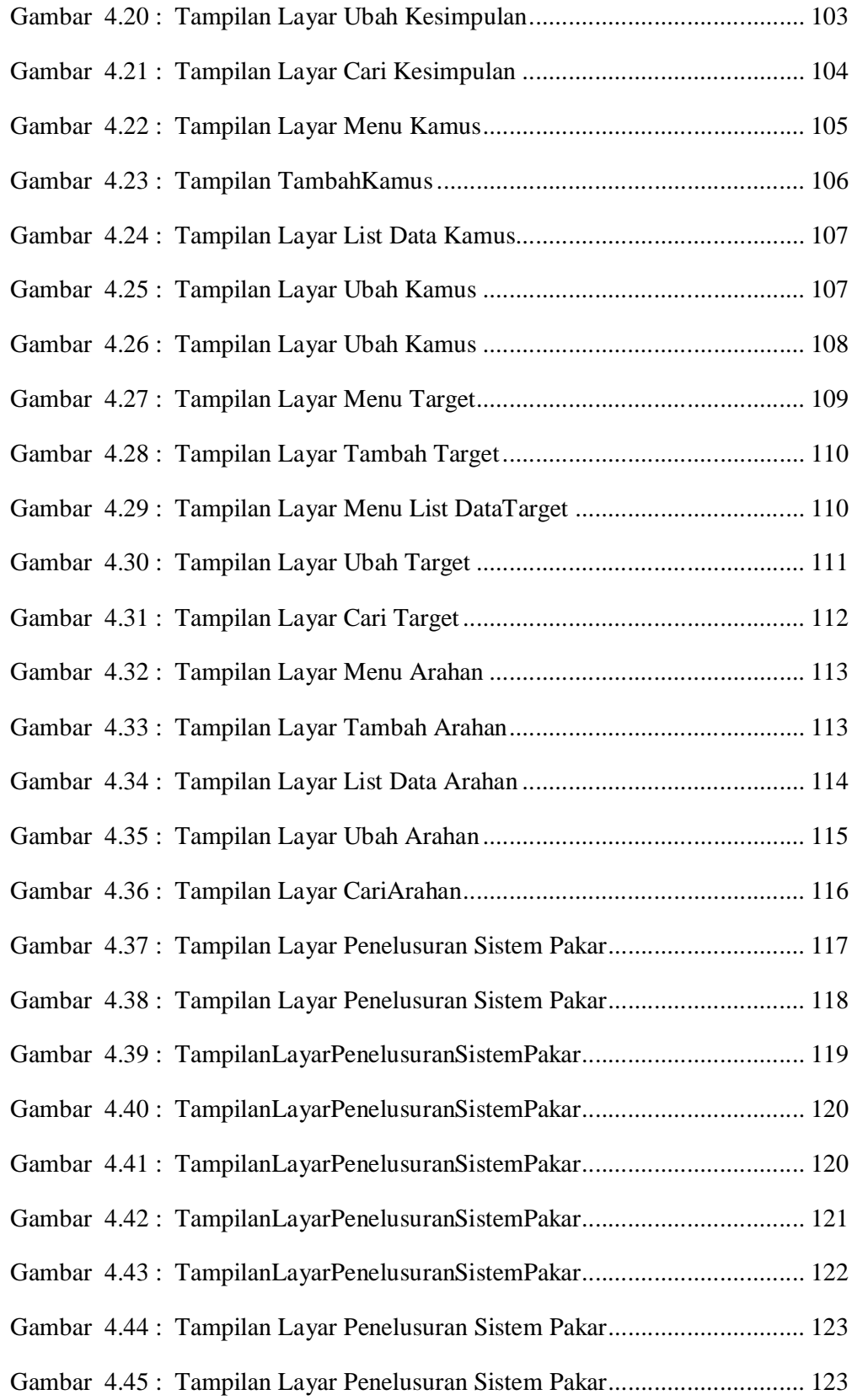

# **DAFTAR TABEL**

### Halaman

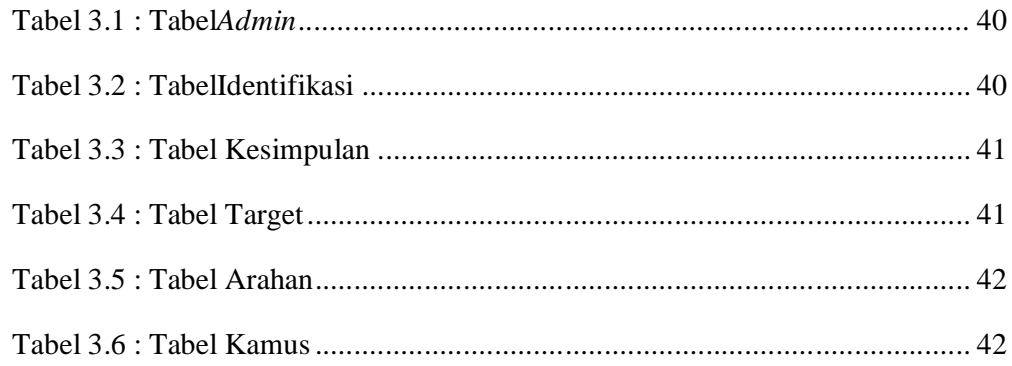